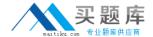

# **IBM**

# Exam C2070-981

# IBM FileNet Content Manager V5.2, Specialist

Version: 4.0

[ Total Questions: 127 ]

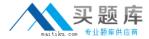

#### **Topic 1, Volume A**

# Question No : 1 - (Topic 1)

Which tool is used to create a connection point to an existing Process Engine isolated region?

- A. Workplace XT.
- **B.** Process Administrator.
- C. FileNet Enterprise Manager.
- **D.** Process Configuration Console.

**Answer: C** 

#### **Topic 2, Volume B**

#### Question No : 2 - (Topic 2)

What are the two ways to enable Content Engine Java API log4j tracing for a client application? (choose two.)

- **A.** Enable trace logging in the FileNet Enterprise Manager.
- **B.** Add the fnlog4j.properties file to the java\jre\lib folder of the client application.
- **C.** Add the following Java Virtual Machine (JVM) parameter to the client application: Dlog4j.configuration=path\log4j.properties.
- **D.** Add the following Java Virtual Machine (JVM) parameter to the client application: DContenEngine.debug=true.
- **E.** Package the log4j.properties file at the top level of a new jar file and add the jar file to the client application classpath.

Answer: C,E

#### Question No: 3 - (Topic 2)

If Content Engine is deployed on WebSphere and tracing is enabled in FileNet Enterprise Manager, in which default area and filename is the FileNet trace file located?

**A.** <WebSphere\_profile>/logs/<server-name>/trace.log.

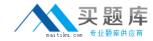

- B. <WebSphere\_profile>/logs/<server-name>/SystemOut.log.
- **C.** <WebSphere\_profile>/logs/<server-name>/p8\_server\_trace.log.
- **D.** <WebSphere\_profile>/FileNet/<server-name>/p8\_server\_trace.log.

Answer: D

## Question No: 4 - (Topic 1)

How can you start and stop P8 components?

- A. IBM FileNet Enterprise Manager.
- **B.** Command-line based instruction only for Unix.
- C. Graphical user interface (GUI) only for Windows.
- **D.** Graphical user interface (GUI) based or command-line-based instruction.

**Answer: D** 

#### Question No: 5 - (Topic 2)

Which two attributes can a file storage area have? (choose Two.)

- **A.** Can be a raw file system.
- B. Can be a Unix file system.
- C. Can be a Windows NTFS volume.
- **D.** Can be an encrypted NTFS volume.
- **E.** Only a one-to-one relationship with a Content Engine server.

**Answer: B,C** 

# Question No : 6 - (Topic 1)

Which of the selections below may improve performance during high volume conditions?

- **A.** Adjust Fixed Content Device retention parameters.
- **B.** Modify your Content Engine Web Service Transport (CEWS).
- C. Adjust your Lightweight Third Party Authentication (LTPA) parameters.
- **D.** Increase the maximum connections for the application server connection pools.

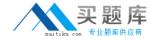

Answer: D

## Question No: 7 - (Topic 1)

Content Search Services Client files are installed on which of the following P8 servers?

- A. Content Engine.
- B. Process Engine.
- **C.** Application Engine.
- D. Legacy Content Search Engine.

**Answer: A** 

# Question No:8 - (Topic 1)

Which two of the following actions can be performed on a subclass? (choose two.)

- **A.** Remove an inherited custom property.
- **B.** Change the default value of an inherited property.
- **C.** Set a property to optional if it is required by the parent class.
- **D.** Turn off versioning when the parent class allows versioning.
- **E.** Increase the maximum permitted value on an inherited property.

Answer: B,D

#### Question No: 9 - (Topic 1)

In a production environment a Process Engine client fix pack has been applied to the Content Engine. During fix pack install all the default options are selected. Which one of the following tasks needs to be done after the fix pack is installed?

- **A.** Content Engine is not affected by PE client install.
- **B.** Redeploy Content Engine Enterprise Archive (ear) file.
- **C.** Stop and Start Content Engine after the fix pack install.
- **D.** Rebuild and redeploy Content Engine Enterprise Archive (ear) file.

**Answer: B** 

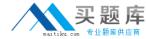

# Question No: 10 - (Topic 2)

The Content Engine supports Lightweight Directory Access Protocol (LDAP) failover for authorization with which directory service provider?

- **A.** CA Directory.
- **B.** Active Directory.
- C. Novell eDirectory.
- D. Oracle Internet Directory.

**Answer: B** 

# Question No: 11 - (Topic 2)

What protocol does FileNet Enterprise Manager use to communicate to the Content Engine?

- A. Java Database Connectivity (JDBC).
- B. Java API over the web services (HTTP) interface.
- C. .NET API over the web services (HTTP) interface.
- **D.** Java API over Internet Inter Operable Protocol (IIOP).

**Answer: C** 

# Question No: 12 - (Topic 1)

What type of user can create and modify the search criteria used in search templates?

- A. Any administrator.
- **B.** Only administrators authorized to access Search Designer.
- **C.** Any administrator, plus end users who are authorized to access Search Designer.
- **D.** Administrators and end users who are both authorized to access Search Designer.

**Answer: B** 

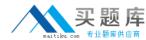

# Question No: 13 - (Topic 1)

In a Disaster Recovery implementation, the Content Engine bootstrapped Engine-ws.ear file is copied from a PRODUCTION environment to a DR environment for deployment. What is the reason for this?

- A. It speeds up DR deployment.
- **B.** It reduces administrative work.
- **C.** It reduces the cost of DR deployment.
- **D.** It contains the Master Key for the GCD.

**Answer: D** 

#### Question No: 14 - (Topic 2)

Disaster Recovery (DR) planning includes establishing RPO (Recovery Point Objective) and RTO (Recovery Time Objective) values. What is RTO?

- **A.** The RTO is the amount of time it takes to start the DR servers.
- **B.** The RTO is the amount of time it takes to replicate databases from PRODUCTION to DR site.
- **C.** The RTO is the amount of time users are switched to DR site before switching back to original PRODUCTION site.
- **D.** The RTO is the amount of time that passes from the time a disaster strikes until data center operations have resumed and recovery is complete.

**Answer: D** 

# Question No : 15 - (Topic 1)

To verify a file storage area, you log onto the machine where the Content Engine Server is installed and examine the contents of the file storage area directory. This directory should contain which of the following objects?

- A. Two subdirectories -- content and inbound
- B. Three subdirectories -- content, inbound and outbound

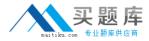

- C. An XML file, named fn\_stakefile, and two subdirectories, content and inbound
- D. An XML file, named fn\_stakefile, and two subdirectories, inbound and outbound

**Answer: C** 

# Question No: 16 - (Topic 1)

Which of the following is NOT a step in the FileNet Deployment Manager deployment process?

- **A.** Create a deploy dataset.
- **B.** Create an export manifest.
- C. Update an export manifest.
- **D.** Create a property hash table.

**Answer: D** 

#### Question No: 17 - (Topic 2)

What middleware software needs to be installed prior to using the Composite Platform Installation Tool?

- A. Database
- **B.** Content Engine
- C. Application Server
- D. It requires no middleware software

**Answer: D** 

# Question No : 18 - (Topic 2)

For a new install of Content Engine, you have just completed the following steps:

Which two of the following URLs would you use to validate the Content Engine deployment? (choose two.)

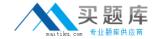

- A. http://server:port /FileNet/Ping
- B. http://server:port/P8CE/Health
- C. iiop://server:port/FileNet/Engine
- D. http://server:port/FileNet/Engine
- E. http://server:port/wsi/FNCEWS40MTOM

Answer: B,D

# Question No: 19 - (Topic 2)

Of the following statements about searches, which two are true? (choose two.)

- **A.** Stored searches are versionable documents.
- **B.** Stored searches are customizable at run time.
- **C.** Search templates allow for searching across multiple object stores.
- **D.** Search templates can contain only property-based search parameters.
- **E.** Stored searches can only be created through the FileNet Enterprise Manager.

Answer: A,C

#### Question No : 20 - (Topic 1)

The Process Engine service user (pe\_service\_user) is used by the Process Engine to connect to the Content Engine. What type of account should you create for the pe\_service\_user?

- A. Database account.
- **B.** Directory server account.
- **C.** Application server account.
- **D.** Operating system account.

**Answer: B** 

# Question No : 21 - (Topic 1)

The IBM FileNet Web Application Toolkit is part of which product?

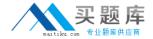

- A. Workplace
- B. Workplace XT
- C. Content Engine
- D. IBM FileNet Enterprise Manager

**Answer: A** 

# Question No : 22 - (Topic 1)

Which of the following is NOT reported to IBM FileNet Dashboard?

- **A.** Remote procedure call counts and durations.
- **B.** Number of documents stored in the Content Engine.
- **C.** System specifications, operating system version, and product version.
- **D.** Real-time graphing of performance data, including CPU load and memory utilization.

**Answer: B** 

#### Question No : 23 - (Topic 2)

You are performing a P8 installation. The site has already configured WebSphere Security along with SSL. Which statement below, with reference to running the FileNet Configuration Manager tool, is valid?

- **A.** FileNet Configuration Manager with SSL is not supported.
- **B.** In SSL scenario, only command line option works. You can not use GUI.
- **C.** Continue running the FileNet Configuration Manager, even though the test connection fails.
- **D.** Copy the SSL signer key file as per the FileNet documentation and run FileNet Configuration Manager.

**Answer: D** 

# Question No: 24 - (Topic 2)

When creating an Isolated Region, which tool is used to initialize the Isolated Region?